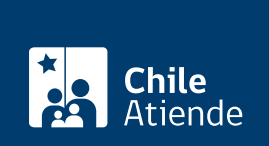

Información proporcionada por Subsecretaría de Transportes

# Incorporación de vehículos a permiso ocasional ya concedido de transporte internacional terrestre

Última actualización: 23 enero, 2023

# Descripción

Solicitud de incorporación de vehículos para realizar transporte terrestre internacional de carga entre Chile y Argentina, Bolivia, Brasil, Paraguay, Perú, Uruguay y/o entre dos puntos de Chile a través de territorio argentino en un permiso ocasional ya concedido.

El trámite se puede realizar durante todo el año en el [Departamento de Asuntos Internacionales del](https://goo.gl/maps/ehGdyzY9L1XxfmsXA) [Ministerio de Transportes y Telecomunicaciones \(MTT\)](https://goo.gl/maps/ehGdyzY9L1XxfmsXA) y en las [Seremitt.](http://www.subtrans.gob.cl/)

## ¿A quién está dirigido?

- Personas naturales.
- Personas jurídicas: representante legal de la empresa o representante con poder notarial.

¿Qué necesito para hacer el trámite?

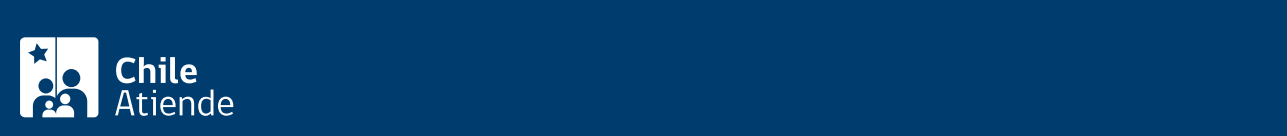

#### [concedido.](https://www.subtrans.gob.cl/wp-content/uploads/2019/03/Formulario-Incorporacion-de-Vehiculos-a-Permiso-Ocasional-ya-concedido.docx)

- Acreditar el permiso concedido anteriormente.
- [Certificado de anotaciones vigentes del vehículo](/var/www/chileatiende/public/fichas/3370-certificado-de-anotaciones-vigentes-de-vehiculos-motorizados), con no más de 30 días de antigüedad.
- Certificado de dimensiones, emitido por una planta de revisión técnica clase A.

En caso de contrato de arrendamiento mercantil con opción de compra (leasing) , debe:

- Adjuntar copia del contrato leasing.
- Adjuntar copia notarial de la autorización de salida del país.
- Completar declaración de responsabilidad de vehículos bajo arrendamiento mercantil (leasing).
- Inscripción de mera tenencia en el registro nacional de vehículos motorizados, del Servicio de Registro Civil e Identificación.

En caso de primera inscripción , debe adjuntar:

- Copia de la factura.
- Comprobante de tramitación ante Servicio de Registro Civil e identificación.

#### ¿Cuál es el costo del trámite?

No tiene costo.

#### ¿Qué vigencia tiene?

Entre 90 y 180 días, dependiendo de cada país.

### ¿Cómo y dónde hago el trámite?

#### En oficina:

- 1. Reúna los antecedentes requeridos.
- 2. En la región Metropolitana, diríjase al Departamento de Asuntos Internacionales del Ministerio de Transportes y Telecomunicaciones, ubicado en [Amunátegui 139, Santiago.](https://goo.gl/maps/hMmuaby9RLVQ8ddc8) Horario de atención: de lunes a viernes, de 9:00 a 14:00 horas. En caso de regiones, acérquese a la [Secretaría Regional](http://www.subtrans.gob.cl/) [Ministerial de Transportes y Telecomunicaciones \(SEREMITT\)](http://www.subtrans.gob.cl/) correspondiente a su domicilio.
- 3. Explique el motivo de su visita: solicitud de incorporación de vehículos a permiso ocasional ya concedido de transporte internacional terrestre.
- 4. Entregue los antecedentes requeridos.
- 5. Como resultado del trámite, habrá presentado su solicitud. Después de tres días hábiles de presentado su requerimiento y, si no hay observaciones a los antecedentes, se otorgará el permiso solicitado.